# <span id="page-0-0"></span>Problemas de valor inicial. Métodos de um passo. Convergência e Implementação.

MS211 – Cálculo Numérico

Giuseppe Romanazzi

10 Novembro 2020

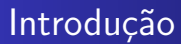

Analisamos nesta aula a convergência dos métodos de um passo (também chamados de passo simples) e depois implementaremos os m´etodos de Euler e Crank-Nicolson.

Resolveremos vários problemas lineares e não lineares com estes métodos.

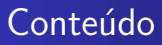

#### 1 Métodos de passo simples

2 Convergência dos métodos para resolver PVI

#### 3 Implementação dos métodos

- $\bullet$   $f(x, y)$  linear em y
	- **·** Euler explícito
	- **·** Euler implícito
	- **[Crank Nicolson](#page-20-0)**
- $\bullet$   $f(x, y)$  não linear em y
	- **•** Euler explícito
	- **·** Euler implícito
	- **o** [Crank Nicolson](#page-30-0)

#### <span id="page-3-0"></span>Métodos de passo simples (ou de um passo)

Na literatura é costume chamar os métodos de um passo também como métodos de passo simples. Eles são todos do tipo

$$
y_{i+1} = y_i + hF_h(x, y)
$$

Note que os métodos de Euler e de Crank Nicolson são de passo simples: Euler explícito,  $F_h(x, y) = f(x_i, y_i)$ 

Euler implícito,  $F_h(x, y) = f(x_{i+1}, y_{i+1})$ 

Crank-Nicolson,  $F_h(x, y) = \frac{1}{2}(f(x_i, y_i) + f(x_{i+1}, y_{i+1})).$ 

Podemos chamar o espaçamento  $h$  entre os pontos, como passo do método.

#### <span id="page-4-0"></span>Convergência dos métodos de passo simples

Os métodos de passo simples, podem convergir cada vez que o erro de truncamento local indicado com  $T<sub>h</sub>$  converge a zero quando h tende a zero.

Este é esperado porque se em cada passo cometemos um erro local que tende a zero ent˜ao o erro total (erro global) esperado tem de convergir a zero para h que tende a zero.

## Erro global

Chamaremos erro global do método no ponto  $x_n$  o erro

$$
e_h(x_n) := y(x_n) - y_n,
$$

que obtém se aplicando o método depois n passos partindo de  $y_0$ .

Note a diferença: no erro de truncamento local se supõem que nos passos anteriores não temos erros:  $y_i = y(x_i)$  com  $i < n$ .

No caso do erro global em vez estamos acumulando os erros dos passos anteriores.

- $\bullet$  O erro global é o erro efetivo do método.
- $\bullet$  O erro de truncamento local é o erro só de um passo.

#### Convergência dos métodos de passo simples

Seja  $y_{i+1} = y_i + hF_h(x, y)$ , um método de passo simples aplicado ao problema de valor inicial  $\begin{cases} y' = f(x, y(x)) \\ y(x) = y. \end{cases}$  $y(x_0) = y_0$ 

#### Teorema de convergência dos métodos de um passo

Suponhamos que exista  $\tilde{L}$  constante de Lipschitz da  $F_h$ , tal que para cada  $x, y_1, y_2 \in \mathbb{R}$ 

$$
|F_h(x,y_2)-F_h(x,y_1)|\leq \tilde{L}|y_2-y_1|
$$

então indicado com  $T_h$  o erro de truncamento local do método temos que o **erro global do método**  $e_h(x_n) = y(x_n) - y_n$  depois n passos, satisfaz se h for suficientemente pequeno a relação

$$
|e_h(x_n)| \leq \frac{T_h}{\tilde{L} \cdot h} (e^{\tilde{L}(x-x_0)}-1)
$$

Portanto se o erro de truncamento local tende a zero para h que tende a zero, então o método será convergente :  $\lim_{h\to 0} e_h(x_n) = 0$ 

#### Teorema de Convergência, análise

Este teorema diz que o método de passo simples (que admite constante de Lipschitz) converge com ordem  $p$  quando  $T_h = O(h^{p+1})$ . Por isso se tivermos o erro de truncamento local de ordem  $p + 1$  o método é de ordem p.

Este teorema também diz nos que somente se  $h$  for suficientemente pequeno podemos limitar ou estimar o erro global.

Se em vez h for grande o erro  $|e_h(x_n)|$  não satisfaz esta desigualdade e podemos não ter até nenhuma boa aproximação. No caso dos métodos explícitos, podemos ter que  $e_h(x_n)$  fica bem grande indo em frente na direção dos x e usando sempre o mesmo  $h > 0$ . Podemos começar com  $e_h(x_0)$  pequeno ou nulo mas teremos, também por causa dos erros de arredondamento, que  $|e_h(x_n)| \gg |e_h(x_{n-1})| \gg ... \gg |e_0|$ . Quando isso acontece diz se que o método de passo simples é instável. Por isso é sempre aconselhável tomar um  $h$  pequeno. Com  $h$  grande teremos erros incontroláveis e demasiadamente grandes. Lembre também que o erro de truncamento é maior para  $h$  grande.

#### Observamos que os métodos vistos (Euler explícito, implícito, Crank-Nicolson) satisfazem a condição de Lipschitz se  $\frac{\partial f}{\partial y}$  for limitada.

Vale a relação entre erro global e erro de truncamento local, se h for suficientemente pequena,

$$
|e_h(x_n)| \leq \frac{T_h}{\tilde{L} \cdot h} (e^{\tilde{L}(x-x_0)}-1)
$$

Então sendo que nestes métodos o erro de truncamento local tende a zero para  $h$  que tende a zero, temos que também o erro global tende a zero: são métodos convergentes, e tem ordem p onde  $p + 1$  é a ordem de infinitésimo do erro de truncamento local  $\mathcal{T}_h$ :  $\mathcal{T}_h = O(h^{p+1}).$ 

# Convergência e Estabilidade dos métodos explícitos e implícitos

Para os métodos  $y_{i+1} = y_i + hF_h(x, y)$  com constante de Lispchitz  $\tilde{L}$ limitada que resolvem os PVI prova se que:

- Os métodos implícitos com erro de truncamento local convergente do tipo  ${\mathcal T}_h=O(h^{p+1})$  são sempre convergentes de ordem  $p$  com erro global  $e_h = y(x_n) - y_n = O(h^p)$ , e podemos sempre controlar os erros para um qualquer  $h > 0$ , ou seja não temos uma explosão dos erros globais  $|e_h(x_n)|$  avançando com x.
- Nos métodos explícitos obtemos os mesmos resultados:

$$
T_h = O(h^{p+1}) \rightarrow e_h = O(h^p)
$$

Só que na pratica (usando  $h > 0$  e considerando os erros de arredondamento) somente se  $h$  for suficientemente pequena temos  $|e_h(x_n)|$  pequeno e controlável. Se formos usar um h grande (ousseja se fizéssemos poucos passos) o erro cometido poderia ser demais grande.

## Condição de Estabilidade

A condição que garante de usar h suficientemente pequeno, para poder ter  $e_h$  pequeno e controlável é chamada **condição de estabilidade.** 

 $\bullet$  No caso de Euler explicito a condição de estabilidade é

$$
|1+h\frac{\partial f}{\partial y}(x,y)|<1.
$$

Note que se  $\frac{\partial f}{\partial y}(x,y)>0$  não é garantida a estabilidade. Em vez se for  $\frac{\partial f}{\partial y}(x,y) < 0$  temos estabilidade se  $-2 < h\frac{\partial f}{\partial y} < 0.$ 

Os métodos implícitos são em vez sempre estáveis para um qualquer  $\bullet$ h.

#### $f(x, y)$  linear em y  $f(x, y)$  não linear em v

# <span id="page-11-0"></span>Resolução de um PVI com o método de Euler explícito, análise do erro

Queremos resolver com Euler explícito o problema

$$
\left\{\begin{array}{c}y'=0.04y\\y(0)=1000\end{array}\right.
$$

Em particular queremos achar o valor da função  $y(x)$  no ponto  $\bar{x} = 1$ . Será útil comparar a solução achada com aquela real  $y(x) = 1000e^{0.04x}.$ Então y $(1) \approx 10$ 40.8108. Notamos que  $\frac{\partial f}{\partial y} = 0.04$  por isso a condição de Lispchitz é satisfeita, portanto é esperada uma convergência teórica pelo teorema anterior.

O método de Euler explícito partindo de  $y_0 = 1000$  e dado o passo  $h > 0$ permite de achar as aproximações  $y_i$  de  $y(x_i)$  com

 $x_i = x_{i-1} + h = x_0 + ih$ . Note que partindo de um  $x_0$  para chegar a  $\bar{x}$ precisaremos de  $n = \frac{\bar{x} - x_0}{h}$  passos. Este numero será inteiro somente se h é um divisor de  $\bar{x} - x_0$ . Portanto h não pode ser qualquer!

$$
n=\frac{\bar{x}-x_0}{h} \iff h=\frac{\bar{x}-x_0}{n}.
$$

 $f(x, y)$  linear em y  $f(x, y)$  não linear em v

No nosso caso  $\bar{x} = 1$  e  $x_0 = 0$  então podemos escolher um qualquer  $h=\frac{1}{n}$  $\frac{1}{n}$  e faremos então *n* passos com  $h = \frac{1}{n}$  $\frac{1}{n}$  para chegar a  $\bar{x} = 1$ . A formula do método de Euler explícito é

$$
y_{i+1} = y_i + hf(x_i, y_i) = y_i + h0.04y_i = (1 + 0.04h)y_i
$$

Portanto depois 1 passo obtemos  $y_1 = y_0 + h0.04y_0 = (1 + 0.04h)y_0 = (1 + 0.04h)1000$ . Depois 2 passos

 $y_2 = y_1 + h 0.04y_1 = (1 + 0.04h)y_1 = (1 + 0.04h)(1 + 0.04h)1000 = (1 + 0.04h)^2 1000.$ 

Em geral depois  $k$  passos obtemos

$$
y_k = y_{k-1} + h0.04y_{k-1} = \ldots = (1 + 0.04h)^k 1000.
$$

#### Aplicamos só um passo:  $n = 1$ ,  $h = \overline{x} - x_0$

Um caso simples é tomar  $h = \bar{x} - x_0$ , onde lembra  $\bar{x}$  é o ponto onde queremos achar a solução. Com um tal  $h$  obtemos depois um singulo passo já a aproximação de  $y(\bar{x})$ 

$$
y_1=y_0+hf(x_0,y_0)\approx y(\bar{x}).
$$

No nosso caso para fazer um passo então temos somente de usar  $h = 1 - x_0 = 1 - 0 = 1.$ 

$$
y_1 = (1+0.04h)1000 = 1.04 \cdot 1000 = 1040
$$

A teoria diz nos que o erro depois um passo é o erro de truncamento local  $e_1 = T_h = h \frac{y''(\xi)}{2}$ 2 E esperada a seguinte estimativa (ou majoração) do erro  $|e_1| =$  $|h^{2}| \frac{y''(\xi)}{2}$  $|\frac{\gamma(\xi)}{2}|\leq \frac{\hbar^2}{2}$  max $_{(\mathsf{x}_0,\bar{\mathsf{x}})}|{\sf y}''(x)|=\frac{\hbar^2}{2}$  max $_{\mathsf{x}\in(0,1)}$   $0.04^2\cdot 1000e^{0.04\mathsf{x}}=0$  $=\frac{h^2}{2}$  $\frac{h^2}{2}$ 1.6 $e^{0.04 \cdot 1} = \frac{h}{2}$ 1.6670 = 0.8335. O erro cometido satisfaz a estimativa em cima

 $y({\bar x}) {-} y_1 = y(1) {-} y_1 = 1000 e^{0.04 \cdot 1} {-} 1040 = 1040.8108 {-} 1040 = 0.8108 < 0.8355$ 

A teoria sobre o erro de truncamento local é correta!

 $f(x, y)$  linear em y  $f(x, y)$  não linear em v

#### Chegamos a  $\bar{x}$  fazendo 2 passos,  $h = \frac{\bar{x} - x_0}{2}$  $\frac{-x_0}{2}$ ,  $n = 2$

A teoria diz nos que se diminuímos o tamanho do passo  $h$  o método será mais acurado isso porque o erro global satisfaz  $|e_h(\bar{x})| = |y(\bar{x}) - y_n|$  < Ch no caso de Euler Explicito. Então para h pequeno será esperado que com a metade do passo o erro diminui da metade ou seja  $|e_{\frac{h}{2}}(\bar{x})| \approx \frac{1}{2}|e_h(\bar{x})|.$ Vamos ver se fazendo dois passos de passo  $h = \frac{1}{2}$  $\frac{1}{2}$  obtemos a

metade do erro do método com passo  $h = 1$ . Se  $h = \frac{1}{2}$  $\frac{1}{2}$  então  $x_1 = x_0 + h = \frac{1}{2}$  $\frac{1}{2}$  e  $x_2 = x_1 + h = \frac{1}{2} + \frac{1}{2} = 1$  portanto precisamos dois passos para obter  $v_2 \approx v(1)$ .

$$
y_2 = y_1 + h0.04y_1 = (1 + 0.04h)^2 y_0 = (1 + 0.04\frac{1}{2})^2 1000 = 1040.4
$$

O erro é  $|y(1) - y_2| = |1040.8108 - 1040.4| = 0.4108$ . Efetivamente este erro é (quase) a metade do erro feito com  $h = 1$ .

 $f(x, y)$  linear em y  $f(x, y)$  não linear em v

#### Com  $n > 2$  passos

$$
n = 4 \rightarrow h = \frac{1}{4} = 0.25, x_4 = x_0 + 4h = 1
$$

 $\mathcal{y}_4 = \ldots = (1 + 0.04 h)^4 1000 = (1 + 0.01)^4 1000 = 1040.60401$ 

O erro cometido é  $|y(1) - y_4| = |1040.8108 - 1040.60401| \approx 0.2068$ . Notamos que é a metade do erro feito com dois passos de tamanho  $h = \frac{1}{2}$  e que é um quarto do erro feito com quatro passos  $h = \frac{1}{4}$ . Então é verdade que o erro está escalando como um  $C \cdot h$  ou seja está escalando linearmente respeito h. Se foram  $n = 10$  passos, é esperado ter um erro ainda menor, um decimo

do erro obtido com um passo só.  $n = 10 \rightarrow h = \frac{1}{10} = 0.1$ ,  $x_{10} = x_0 + 10h = 1$ 

$$
y_{10} = (1 + 0.04h)^{10}1000 = (1 + 0.01)^{10}1000 \approx 1040.7277
$$

O erro cometido é  $|y(1) - y_{10}| = |1040.8108 - 1040.7277| \approx 0.0831$ .

# Erros aplicando o método de Euler explícito ao PVI do exemplo

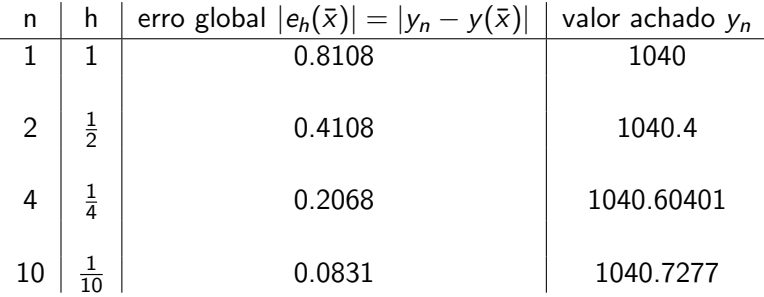

Como pode ver o erro escala linearmente com o h, confirmando que o método de Euler explícito é de primeira ordem.

#### <span id="page-17-0"></span>Resolução do PVI com o método de Euler implícito

$$
\left\{\begin{array}{c}y'=0.04y\\y(0)=1000\end{array}\right.
$$

Queremos aproximar o valor da solução desta PVI em  $\bar{x} = 1$ , com o método de Euler implícito

$$
y_{i+1} = y_i + hf(x_{i+1}, y_{i+1}) = y_i + 0.04hy_{i+1}.
$$

Note que  $y_{i+1}$  aparece nos dois membros. Sendo a f linear conseguimos algébricamente de isolar  $y_{i+1}$ . Obtemos  $(1 - 0.04h)y_{i+1} = y_i$  e portanto

$$
y_{i+1}=\frac{y_i}{1-0.04h}
$$

Então

$$
y_1 = \frac{y_0}{1 - 0.04h} \rightarrow y_2 = \frac{y_1}{1 - 0.04h} = \frac{y_0}{(1 - 0.04h)^2} \rightarrow ... y_k = \frac{y_0}{(1 - 0.04h)^k}
$$

 $f(x, y)$  linear em y  $f(x, y)$  não linear em y

Sendo que o método de Euler implícito é de primeira ordem esperamos de ter um escalonamento linear do erro ao diminuir o h. Começamos com  $h = 1$ , acharemos logo a aproximação em  $\bar{x} = 1$ , precisando só um passo  $x_1 = x_0 + h = 0 + 1 = 1 = \bar{x}$ .

$$
y_1 = \frac{y_0}{1 - 0.04 \cdot 1} = \frac{1000}{1 - 0.04} = \frac{1000}{0.96} \approx 1041.67
$$

Comparamos o valor exato  $y(1) = 1040.8108$  com o valor  $y_1$  $|e_1(1)| = |v(1) - v_1| = |1040.8108 - 1041.67| = 0.8592.$ 

Com  $h = \frac{1}{2}$  será  $y_2$  que aproxima  $y(1)$  $y_2 = \frac{y_0}{(1 - 0.04)}$  $\frac{y_0}{(1-0.04\cdot0.5)^2}=\frac{1000}{(1-0.04\cdot0.5)^2}$  $\frac{1000}{(1-0.02)^2} = \frac{1000}{0.98^2}$  $\frac{1888}{0.98^2} \approx 1041.23.$ 

 $|e_{0.5}(1)| = |y(1) - y_2| = |1040.8108 - 1041.23| = 0.4192$ 

 $f(x, y)$  linear em y  $f(x, y)$  não linear em y

Com  $h = \frac{1}{4} = 0.25$  será  $y_4$  que aproxima  $y(1)$  porque  $x_4 = x_0 + 4h = 0 + 4\frac{1}{4} = 1 = \bar{x}$ 

$$
y_4 = \frac{y_0}{(1 - 0.04 \cdot 0.25)^4} = \frac{1000}{(1 - 0.01)^4} = \frac{1000}{0.99^4} = 1041.02.
$$

 $|e_{0.25}(1)| = |y(1) - y_4| = |1040.8108 - 1041.2| = 0.2092$ Com  $h = \frac{1}{10} = 0.1$  será  $y_{10}$  que aproxima  $y(1)$  porque  $x_{10} = x_0 + 10 \cdot 0.1 = 1 = \bar{x}$ 

$$
y_{10} = \frac{y_0}{(1 - 0.04 \cdot 0.1)^{10}} = \frac{1000}{(1 - 0.004)^{10}} = \frac{1000}{0.996^{10}} \approx 1040.894.
$$
  
\n
$$
|e_{0.1}(1)| = |y(1) - y_{10}| = |1040.8108 - 1040.894| = 0.0832.
$$
  
\nn h error global  $|e_h(\bar{x})|$  valor achado  $y_n$   
\n1 1 0.8592 1041.67  
\n2 0.5 0.4192 1041.23  
\n4 0.25 0.2092 1041.02

O erro escala linearmente com h:  $|e_h(\bar{x})| \leq Ch$ ,  $e_h(\bar{x}) = O(h)$ 

10 0.1 0.0832 1040.894

#### <span id="page-20-0"></span>Resolução do PVI com o método de Crank-Nicolson

$$
\begin{cases}\ny' = 0.04y \\
y(0) = 1000 \\
y_{i+1} = y_i + \frac{h}{2}(f(x_i, y_i) + f(x_{i+1}, y_{i+1})) = y_i + \frac{h}{2}(0.04(y_i + y_{i+1})). \\
\text{Portanto isolando } y_{i+1} \text{ obtemos } y_{i+1} = \frac{1+0.02h}{1-0.02h}y_i. \\
y_1 = \frac{1+0.02h}{1-0.02h}y_0 \rightarrow y_2 = \frac{1+0.02h}{1-0.02h}y_1 = \left(\frac{1+0.02h}{1-0.02h}\right)^2 \cdot y_0 \rightarrow \dots y_k = \left(\frac{1+0.02h}{1-0.02h}\right)^k y_0.\n\end{cases}
$$

O método de Crank Nicolson é de segunda ordem  $(e_h(\bar x) = O(h^2))$ portanto é esperado ser mais acurado dos métodos de Euler usando o mesmo h. Se for  $h = 1$  sabemos já que  $x_1 = 1$ , e então  $y_1 \approx y(1)$  em particular obtemos

$$
y_1 = \frac{1 + 0.02}{1 - 0.02} y_0 = \frac{1.02}{0.98} 1000 \approx 1040.8163
$$

Sendo que  $y(1) = 1040.8108$  obtemos o erro  $|e_h(1)| = |y(1) - y_1| = |1040.8108 - 1040.8163| = 0.0055$ 

 $f(x, y)$  linear em y  $f(x, y)$  não linear em v

Com  $h = 0.5$  precisamos de dois passos para chegar a  $\bar{x} = 1$ :  $y_2 \approx y(1)$ 

$$
y_2 = \left(\frac{1+0.02\cdot 0.5}{1-0.02\cdot 0.5}\right)^2 y_0 = \left(\frac{1.01}{0.99}\right)^2 1000 \approx 1040.8122
$$

Obtemos o erro

$$
|e_h(1)| = |y(1) - y_2| = |1040.8108 - 1040.8122| = 0.0014
$$

Se for  $h = 0.25$  precisamos de 4 passos:  $y_4 \approx y(1)$ 

$$
y_4 = \left(\frac{1+0.02\cdot 0.25}{1-0.02\cdot 0.25}\right)^4\cdot y_0 = \left(\frac{1.005}{0.995}\right)^4 1000 \approx 1040.8111
$$

Obtemos o erro

$$
|e_h(1)|=|y(1)-y_4|=|1040.8108-1040.8111|=0.0003=3\cdot 10^{-4}
$$

 $f(x, y)$  linear em y  $f(x, y)$  não linear em v

Se for  $h = 0.1$  precisamos de 10 passos:  $y_{10} \approx y(1)$ 

$$
y_{10} = \left(\frac{1+0.02 \cdot 0.1}{1-0.02 \cdot 0.1}\right)^{10} \cdot y_0 = \left(\frac{1.002}{0.998}\right)^{10} \cdot 1000 \approx 1040.81083
$$

Obtemos o erro

 $|e_h(1)| = |y(1) - y_{10}| = |1040.8108 - 1040.81083| = 3 \cdot 10^{-5}$ 

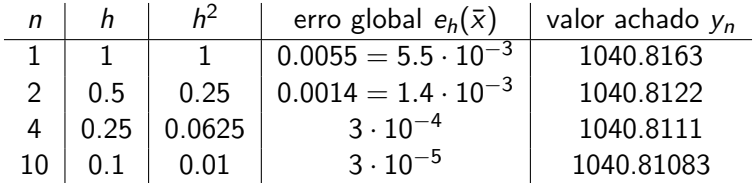

O erro escala quadraticamente respeito  $h$ , ousseja escala como  $h^2$ :  $|e_h(\bar{x})| \leq Ch^2$ ,  $e_h(\bar{x}) = O(h^2)$ .

## <span id="page-23-0"></span>Resolução de PVI com f não linear

$$
\begin{cases}\n y' = \sin y + x \\
 y(0) = 1\n\end{cases}
$$

Notamos que  $f(x,y) = \sin y + x$  não é linear mas, sendo  $\frac{\partial f}{\partial y} = \cos y$ ,  $|\frac{\partial f}{\partial y}|$  é limitada e portanto temos uma única solução da PVI. Queremos achar uma aproximação em  $\bar{x} = 1$ . Começamos no resolver este problema com Euler explícito:

$$
y_{i+1} = y_i + hf(x_i, y_i) = y_i + h(\sin y_i + x_i)
$$

Obtemos que  $y_1 = y_0 + h(\sin y_0 + x_0) = 1 + h(\sin 1 + 0) \rightarrow$  $y_2 = y_1 + h(\sin y_1 + x_1) = 1 + h \sin 1 + h(\sin(1 + h \sin 1) + h \cdot h) \rightarrow$  $y_3 = y_2 + h(\sin y_2 + x_2) =$  $= 1 + h \sin 1 + h (\sin (1 + h \sin 1) + h^2 + h \sin (1 + h \sin 1 + h (\sin (1 + h \sin 1) + h^2) + h^3).$ Como pode ver n˜ao sempre existe uma formula simples, por isso na prática para problemas com f complexa não se encontra a expressão explicita de  $y_n$ , mas se implementa somente o método passo depois passo  $y_0 \rightarrow y_1 \rightarrow y_2 \rightarrow \cdots \rightarrow y_n$ .

#### <span id="page-24-0"></span>Resolução da PVI não linear com Euler implícito

No caso de Euler implícito notamos que como já vimos na aula anterior aparece um problema dos zeros (equação não linear) em cada passo do método. Por exemplo no primeiro:  $y_1 = y_0 + h f(x_1, y_1) = 1 + h(\sin y_1 + x_1) = 1 + h \sin y_1 + h^2$ A equação não linear para resolver é

$$
g(y) = y - 1 - h\sin y - h^2 = 0
$$

Podemos usar o método de Newton para achar a  $y_1$  zero de  $g(y)$ 

$$
y_1^{(k+1)} = y_1^{(k)} - \frac{g(y_1^{(k)})}{g'(y_1^{(k)})}
$$

que convergirá se usarmos  $y_1^{(0)}$  $1^{(0)}$  bastante próximo do zero  $y_1$  de  $g$ :  $y_1$  e  $y_1^{(0)}$  tem de estar num intervalo de contração de  $\varphi(y)=y-\frac{g(y)}{g'(y)}$ 

Outra estratégia é de usar o método do ponto fixo, já visto na aula anterior:

$$
y_1^{(k+1)} = \Phi(y_1^{(k)}) = y_0 + h f(x_1, y_1^{(k)})
$$

com  $\Phi(y) = y_0 + hf(x_1, y) = y_0 + h(\sin y + x_1)$ e achar um  $h$  tal que  $|\Phi'(y)| < 1$ . Este equivale a encontrar  $h$  tal que

$$
h|\frac{\partial f}{\partial y}(x_1,y)|<1.
$$
 (1)

Observamos que

$$
L = \max_{y} |\frac{\partial f}{\partial y}(x_1, y)| = \max_{y} |\frac{\partial}{\partial y}(\sin y + x_1)| = \max_{y} |\cos y| \le 1
$$
 (2)

portanto se tomarmos  $h < 1$  temos a convergência a  $y_1$  do método do ponto fixo

$$
y_1^{(k+1)} = y_0 + h f(x_1, y_1^{(k)}) = y_0 + h(\sin y_1^{(k)} + x_1).
$$

Isso porque  $|h < 1 \longrightarrow h|\frac{\partial f}{\partial y}(x_1, y)|$ 

 $f(x, y)$  linear em y  $f(x, y)$  não linear em y

No nosso problema sendo que queremos chegar a  $\bar{x} = 1$  pegamos  $h = 0.5 < 1$ , assim depois dois passos  $y_1, y_2$  chegaremos a aproximação  $y_2 \approx y(1)$ . Note que não podemos usar  $h = 1$ .

Teremos a certeza que o método do ponto fixo converge a  $y_1$ , e a  $y_2$ :

$$
\lim_{k \to \infty} y_1^{(k+1)} = y_1; \quad \lim_{k \to \infty} y_2^{(k+1)} = y_2.
$$

Isso porque para cada x

$$
\max_{y} |\frac{\partial}{\partial y}(\sin y + x)| = \max_{y} |\cos y| \le 1;
$$

e então este vale também para  $x = x_2,\quad \mathsf{max}_y\,|\frac{\partial}{\partial y}(\mathsf{sin}\,y + x_2)| \leq 1$  e assim com  $h < 1$  provamos que é satisfeita a condição de convergência  $\big\vert h \big\vert \frac{\partial f}{\partial y} (x, y) \big\vert < 1$ , do método do ponto fixo

$$
y_1^{(k+1)} = y_0 + hf(x_1, y_1^{(k)});
$$
  $y_2^{(k+1)} = y_1 + hf(x_2, y_2^{(k)})$ 

# Iterações  $y_1$ ,  $y_2$ , do método de Euler implícito obtidas com o m´etodo do ponto fixo

Suponhamos de parar as iterações do ponto fixo quando duas iterações consecutivas distam menos de  $\varepsilon = 0.01$ :

$$
|y^{(k+1)} - y^{(k)}| < 0.01
$$

Sabemos que  $\Phi_1(y) = y_0 + hf(x_1, y) = y_0 + h(\sin y + x_1)$  é a função do ponto fixo associada a  $y_1$  e  $x_1 = h = 0.5$ , e com esta obteremos os valores  $y_1^{(k)}$ . Começamos com  $y_1^{(0)} = y_0 = 1$ ,  $y_{1}^{(1)} = \Phi_{1}(y_{1}^{(0)}) = 1 + h(\sinh + x_{1}) = 1 + 0.5(0.8415 + 0.5) = 1.6707$  $y_{1}^{(2)} = \Phi_{1}(y_{1}^{(1)}) = 1 + 0.5(\textit{sin}(1.6707) + 0.5) = 1.7475$  $y_1^{(3)} = \Phi_1(y_1^{(2)}) = 1 + 0.5(\sin(1.7475) + 0.5) = 1.7422.$ 

Sendo  $|y_1^{(3)}-y_1^{(2)}|=0.0053< 0.01$ , paramos na terceira iterada do método do ponto fixo, e tomamos então  $y_1 := y_1^{(3)} = 1.7422$ 

# Iterações  $y_1$ ,  $y_2$ , do método de Euler implícito obtidas com o m´etodo do ponto fixo

Agora obtemos  $y_2$ , partindo de  $y_2^{(0)} = y_1$  obtida anteriormente. Esta escolha é a mais razoável sendo que  $y_1$  é o valor obtido até agora que é mais próximo de  $y_2$ . Em qualquer caso com cada  $y_2^{(0)}$  teremos, para o nosso problema com  $h=0.5$ , a convergência lim $_{k\rightarrow\infty}$   $y_{2}^{(k)}=y_{2}$  é garantida. Isso porque satisfaremos sempre  $h|\frac{\partial f}{\partial y}| < 1$ . Agora a função de iteração para usar no método do ponto fixo é

$$
\Phi_2(y) = y_1 + h f(x_2, y) = y_1 + h(\sin y + x_2) = 1.7422 + 0.5(\sin y + 1)
$$

onde usamos que  $x_2 = 1$ . Começamos com  $y_2^{(0)} = 1.7422$ ,  $y_2^{(1)} = \Phi_2(y_2^{(0)}) = y_1 + h(\sin y_2^{(0)} + x_2) = 1.7422 + 0.5(\sin(1.7422) + 1) = 2.7349;$  $y_2^{(2)} = \Phi_2(y_2^{(1)}) = y_1 + h(\sin y_2^{(1)} + x_2) = 2.44;$  $y_2^{(3)} = \Phi_2(y_2^{(2)}) = y_1 + h(\sin y_2^{(2)} + x_2) = 2.5649;$  $y_2^{(4)} = 2.5148; \quad y_2^{(5)} = 2.5355; \quad y_2^{(6)} = 2.5271.$ 

Sendo  $|y_2^{(6)} - y_2^{(5)}|$  $|2^{(3)}| = 0.0084 < 0.01$  aproximamos  $y_2$  com  $y_2^{(6)} = 2.5271.$ Sabemos que o erro cometido é  $|e_h(1)| = |y_2 - y(1)| = O(h)$ Portanto o erro cometido poderia ser reduzido da metade se tomássemos  $h = 0.25...$ 

Ou podemos reduzir o erro usando um método de ordem superior como Crank-Nicolson

<span id="page-30-0"></span>Aplicação de Crank-Nicolson com o método de ponto fixo

Crank-Nicolson

$$
y_{i+1} = y_i + \frac{h}{2}(f(x_i, y_i) + f(x_{i+1}, y_{i+1}))
$$

Sendo que a função de iteração (no passo  $i + 1$ ) é

$$
\Phi(y) = y_i + \frac{h}{2}(f(x_i, y_i) + f(x_{i+1}, y)),
$$

a condição para ter convergência do método do ponto fixo  $y_{i+1}^{(k+1)} = \Phi(y_{i+1}^{(k)})$  é de pegar  $y_{i+1}^{(0)}$  no intervalo  $I$  onde  $|\Phi'(y)| < 1$ . Este corresponde a encontrar o intervalo *I* onde  $\frac{h}{2} \left| \frac{\partial f}{\partial y}(x_{i+1}, y) \right| < 1$ . Observamos que para cada  $y \in \mathbb{R}$ 

$$
\frac{h}{2} \left| \frac{\partial f}{\partial y}(x_{i+1}, y) \right| = \frac{h}{2} \left| \frac{\partial}{\partial y}(\sin y + x_{i+1}) \right| = \frac{h}{2} |\cos y| \le \frac{h}{2}
$$

Então é suficiente pegar um qualquer  $h$  tal que  $\frac{h}{2} < 1$  ou seja tal que  $h < 2$  para ter convergência do método do ponto fixo.

 $f(x, y)$  linear em y  $f(x, y)$  não linear em y

$$
\begin{cases}\n y' = \sin(y) + x \\
 y(0) = 1\n\end{cases}
$$

Por quanto visto na slide anterior, podemos usar por exemplo  $h = 1$  e parar depois um passo de Crank Nicolson, obtendo assim o valor  $y_1$  que aproxima o valor  $y(1)$  requerido. Depois compareremos os resultados quando usamos  $h = 0.5$  e fazendo dois passos  $y_1, y_2$ .

Com  $x_0 = 0, y_0 = 1$ , aplicamos Crank Nicolson e então precisaremos aplicar o método do ponto fixo  $y_1^{(k+1)} = \Phi(y_1^{(k)}) = y_0 + \frac{h}{2}(f(x_0, y_0) + f(x_1, y_1^{(k)})) =$  $= y_0 + \frac{h}{2}(\sin(y_0) + x_0 + \sin(y_1^{(k)}) + x_1) = 1 + \frac{h}{2}(\sin(1) + 0 + \sin(y_1^{(k)}) + h)$ Com  $h = 1$ , e  $y_1^{(0)} = y_0 = 1$ , obtemos  $y_1^{(1)} = \Phi(y_1^{(0)}) = 2.3415$  $y_1^{(2)} = \Phi(y_1^{(1)}) = 2.2795; \quad y_1^{(3)} = 2.3304; \quad y_1^{(4)} = 2.2935.$ Paramos com a  $y_1^{(4)}$  porque  $|y_1^{(4)} - y_1^{(3)}| = 0.0065 < 0.01$ Assim tomamos  $y_1 := y_1^{(4)} = 2.2935$  como aproximação de  $y(1)$ 

Para achar uma melhor aproximação de  $y(1)$  reduzimos o passo:  $h = 0.5$ . Necessitaremos de dois passos para chegar a  $\bar{x} = 1$ .

Usaremos no primeiro passo  $y_0 \rightarrow y_1$  a seguinte função iteração do método do ponto fixo:

 $\Phi_1(y) = y_0 + \frac{h}{2}(f(x_0, y_0) + f(x_1, y)) =$  $= y_0 + \frac{h}{2}(\sin(y_0) + x_0 + \sin(y) + x_1) = 1 + 0.25(\sin(1) + \sin(y) + 0.5).$ Partindo com  $y_1^{(0)} = y_0 = 1$ , obtemos  $y_{1}^{(1)} = \Phi_1(y_{1}^{(0)}) = 1.54574, \quad y_1^{(2)} = \Phi_1(y_1^{(1)}) = 1.58529$  $y_1^{(3)} = \Phi_1(y_1^{(1)}) = 1.58534.$ Sendo  $|y_1^{(3)} - y_1^{(2)}| < 0.01$  podemos por  $y_1 := y_1^{(3)} = 1.58534 \approx y(0.5)$ e implementamos o prossimo passo de Crank Nicolson

$$
y_2 = y_1 + \frac{h}{2}(f(x_1, y_1) + f(x_2, y_2))
$$

Este leva a usar o método do ponto fixo  $y_2^{(k+1)} = \Phi_2(y_2^{(k)})$  que sabemos que converge a  $y_2$  de Crank-Nicolson.  $\Phi_2(y) = y_1 + \frac{h}{2}(f(x_1, y_1) + f(x_2, y)) = y_1 + \frac{h}{2}(\sin(y_1) + x_1 + \sin(y) + x_2)$  $= 1.58534 + 0.25(\sin(1.58534) + 0.5 + \sin(y) + 1).$ 

<span id="page-33-0"></span>Agora aproximamos  $y_2$  implementando o método do ponto fixo  $y_2^{(k+1)} = \Phi_2(y_2^{(k)})$  partindo de  $y_2^{(0)} = y_1 = 1.58534$  obtido no passo anterior.

 $y_2^{(1)} = \Phi_2(y_2^{(0)}) = 2.4603$  $y_2^{(2)} = \Phi_2(y_2^{(1)}) = 2.3678$ ,  $y_{2}^{(3)} = 2.3850$ ,  $y_2^{(4)} = 2.3819$ . Então podemos tomar  $y_2 := y_2^{(4)} = 2.3819$  como aproximação de  $y(1)$ .

Sendo que o método de Crank Nicolson é de segunda ordem a aproximação de  $y(1)$  obtida com  $h = 0.5$  tem um erro  $|e_h(1)| = |y(1) - y_2| = |y(1) - 2.3819| = O(h^2) \approx \mathcal{C} \cdot 0.5^2$  que será 4 vezes menor do erro com  $h = 1$  obtido anteriormente  $|y(1) - 2.2935| \approx C \cdot 1$ .

#### Conclusão:

 $\acute{E}$  sempre preferível usar h pequeno para ter aproximações mais acuradas com os métodos analisados